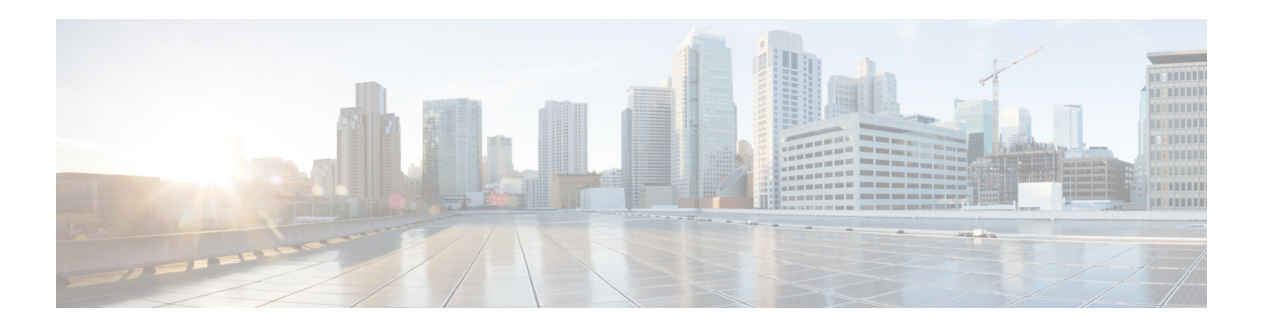

# **Preface**

This preface describes the audience, organization, and conventions of the *Cisco MDS 9000 Family NX-OS Security Configuration GuideSecurity Configuration Guide, Cisoc DCNM for SAN*. It also provides information on how to obtain related documentation.

## **Audience**

This guide is for experienced network administrators who are responsible for configuring and maintaining the Cisco MDS 9000 Family of multilayer directors and fabric switches.

## **Document Organization**

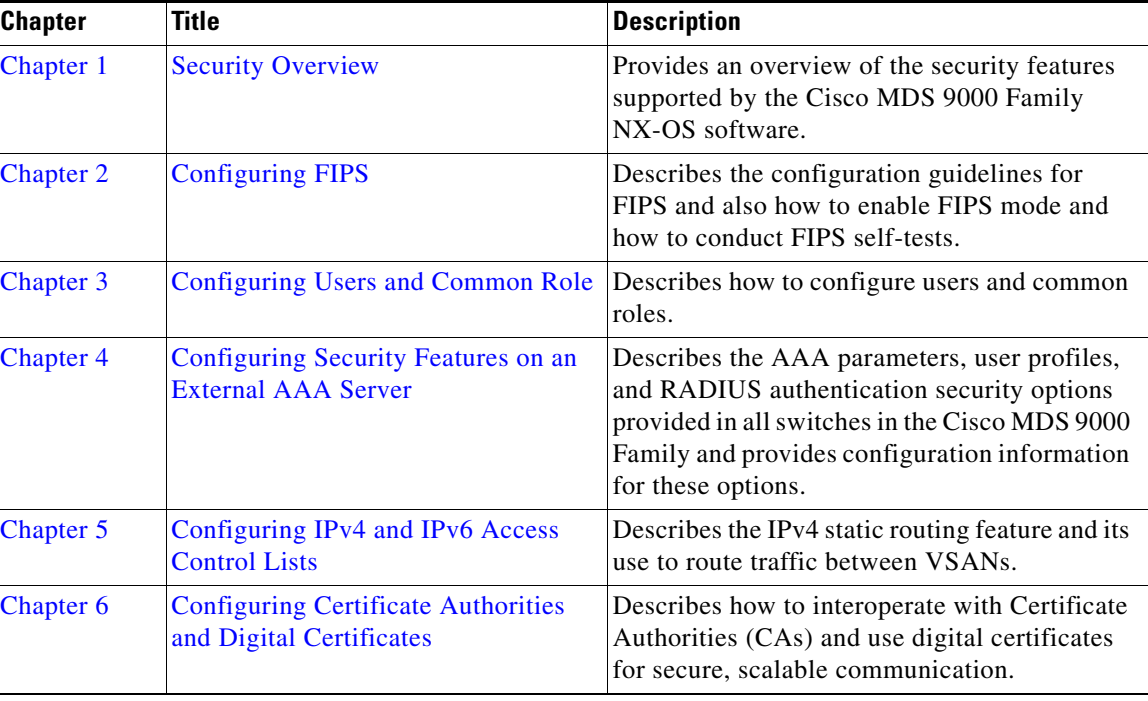

This document is organized as follows:

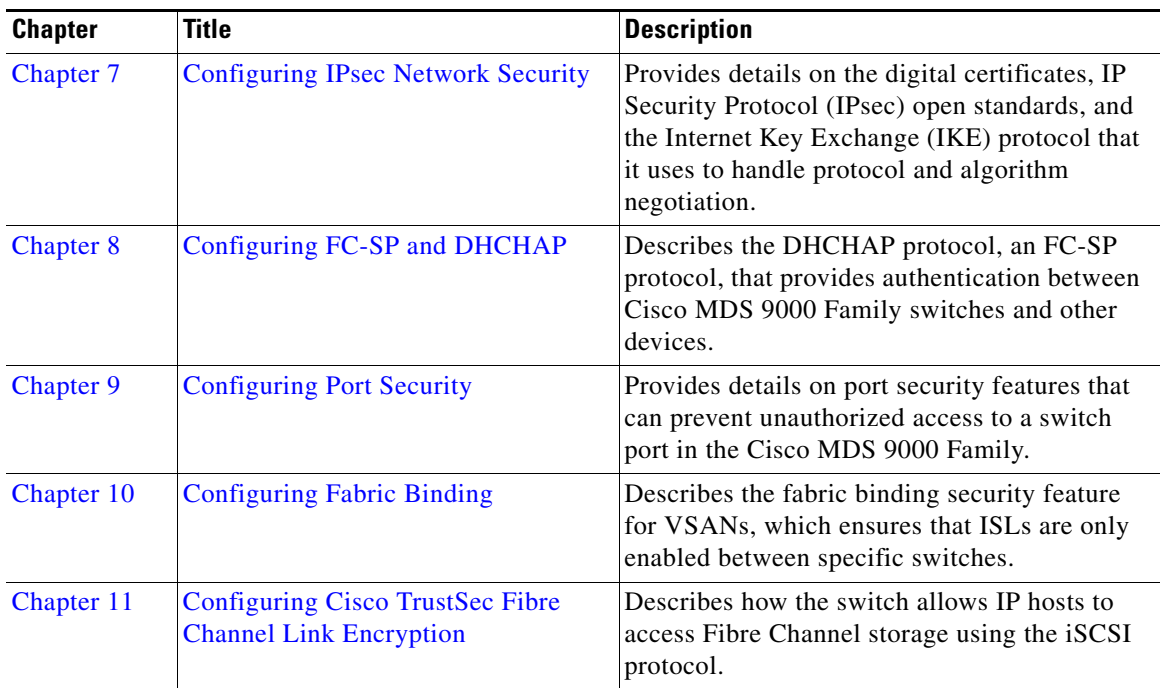

This document is organized as folows:

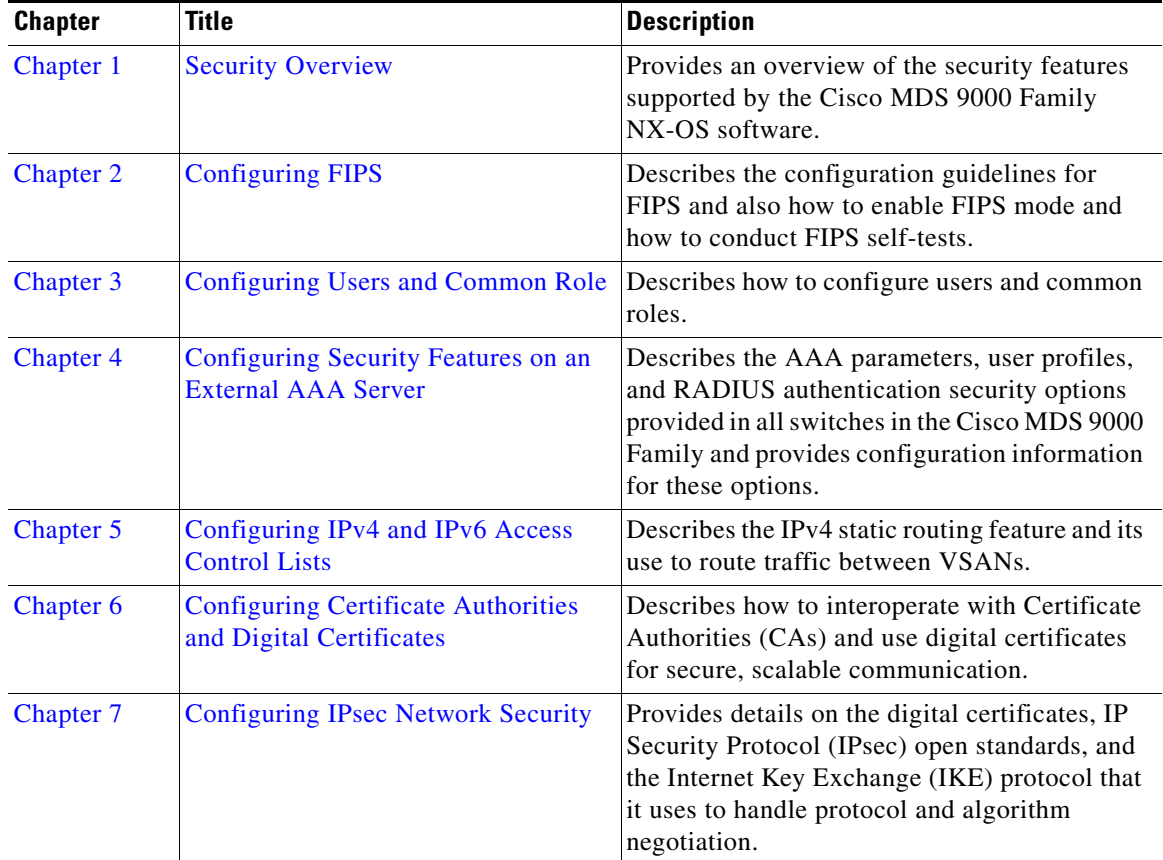

**College** 

 $\mathbf{I}$ 

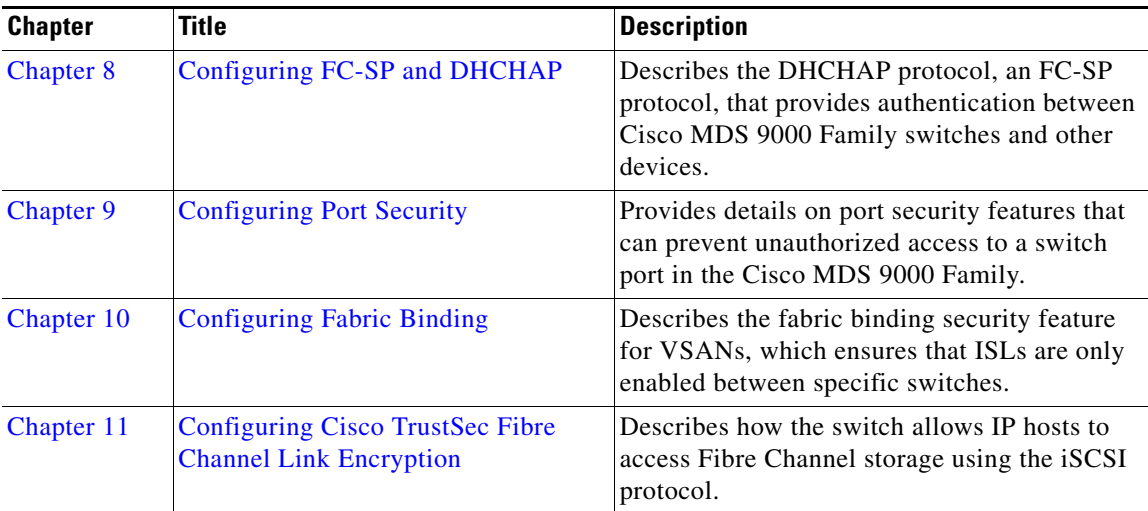

## **Document Conventions**

Command descriptions use these conventions:

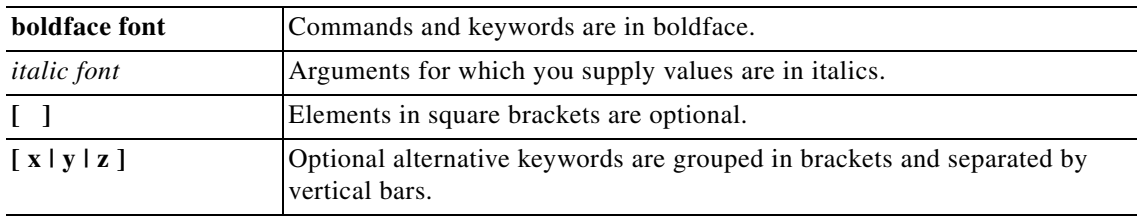

Screen examples use these conventions:

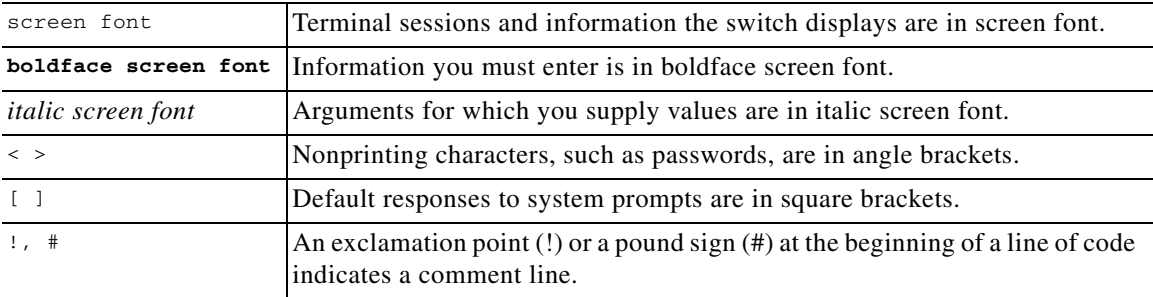

This document uses the following conventions:

**Note** Means reader *take note*. Notes contain helpful suggestions or references to material not covered in the manual.

⚠

**Caution** Means *reader be careful*. In this situation, you might do something that could result in equipment damage or loss of data.

## **Related Documentation**

The documentation set for the Cisco MDS 9000 Family includes the following documents. To find a document online, use the Cisco MDS NX-OS Documentation Locator at:

http://www.cisco.com/en/US/docs/storage/san\_switches/mds9000/roadmaps/doclocater.htm

## **Release Notes**

- **•** *Cisco MDS 9000 Family Release Notes for Cisco MDS NX-OS Releases*
- **•** *Cisco MDS 9000 Family Release Notes for MDS SAN-OS Releases*
- **•** *Cisco MDS 9000 Family Release Notes for Cisco MDS 9000 EPLD Images*
- **•** Cisco DCNM Release Notes

### **Regulatory Compliance and Safety Information**

**•** Regulatory Compliance and Safety Information for the Cisco MDS 9000 Family

### **Compatibility Information**

- **•** Cisco Data Center Interoperability Support Matrix
- **•** Cisco MDS 9000 NX-OS Hardware and Software Compatibility Information and Feature Lists
- **•** *Cisco MDS 9000 Family Switch-to-Switch Interoperability Configuration Guide*

#### **Hardware Installation**

- **•** Cisco MDS 9500 Series Hardware Installation Guide
- **•** Cisco MDS 9200 Series Hardware Installation Guide
- **•** *Cisco MDS 9100 Series Hardware Installation Guide*
- **•** Cisco MDS 9124 and Cisco MDS 9134 Multilayer Fabric Switch Quick Start Guide

#### **Software Installation and Upgrade**

**•** Cisco MDS 9000 NX-OS Software Upgrade and Downgrade Guide

### **Cisco NX-OS**

- **•** Cisco MDS 9000 Family NX-OS Licensing Guide
- **•** Cisco MDS 9000 Family NX-OS Fundamentals Configuration Guide
- **•** Cisco MDS 9000 Family NX-OS System Management Configuration Guide
- **•** Cisco MDS 9000 Family NX-OS Interfaces Configuration Guide
- **•** Cisco MDS 9000 Family NX-OS Fabric Configuration Guide
- **•** Cisco MDS 9000 Family NX-OS Quality of Service Configuration Guide
- **•** Cisco MDS 9000 Family NX-OS Security Configuration Guide
- **•** Cisco MDS 9000 Family NX-OS IP Services Configuration Guide
- **•** *Cisco MDS 9000 Family NX-OS Intelligent Storage Services Configuration Guide*
- **•** Cisco MDS 9000 Family NX-OS High Availability and Redundancy Configuration Guide
- **•** *Cisco MDS 9000 Family NX-OS Inter-VSAN Routing Configuration Guide*
- **•** Cisco MDS 9000 Family Cookbook for Cisco MDS SAN-OS

### **Cisco DCNM**

- **•** Cisco DCNM Fundamentals Guide, Release 6.x
- **•** Cisco DCNM Installation and Licensing Guide, Release 6.x

#### **Cisco DCNM-SAN**

- **•** System Management Configuration Guide, Cisco DCNM for SAN, Release 6.x
- **•** Interfaces Configuration Guide, Cisco DCNM for SAN, Release 6.x
- **•** Fabric Configuration Guide, Cisco DCNM for SAN, Release 6.x
- **•** Quality of Service Configuration Guide, Cisco DCNM for SAN, Release 6.x
- **•** Security Configuration Guide, Cisco DCNM for SAN, Release 6.x
- **•** IP Services Configuration Guide, Cisco DCNM for SAN, Release 6.x
- **•** Intelligent Storage Services Configuration Guide, Cisco DCNM for SAN, Release 6.x
- **•** High Availability and Redundancy Configuration Guide, Cisco DCNM for SAN, Release 6.x
- **•** Inter-VSAN Routing Configuration Guide, Cisco DCNM for SAN, Release 6.x
- **•** SMI-S and Web Services Programming Guide, Cisco DCNM for SAN, Release 6.x

#### **Command-Line Interface**

**•** Cisco MDS 9000 Family Command Reference

### **Intelligent Storage Networking Services Configuration Guides**

- **•** Cisco MDS 9000 Family I/O Acceleration Configuration Guide
- **•** Cisco MDS 9000 Family SANTap Deployment Guide
- **•** Cisco MDS 9000 Family Data Mobility Manager Configuration Guide
- **•** Cisco MDS 9000 Family Storage Media Encryption Configuration Guide

#### **Troubleshooting and Reference**

- **•** Cisco MDS 9000 Family and Nexus 7000 Series System Messages Reference
- **•** Cisco MDS 9000 Family SAN-OS Troubleshooting Guide
- **•** Cisco MDS 9000 Family NX-OS MIB Quick Reference
- **•** Cisco DCNM for SAN Database Schema Reference

## **Obtaining Documentation and Submitting a Service Request**

For information on obtaining documentation, submitting a service request, and gathering additional information, see the monthly *What's New in Cisco Product Documentation*, which also lists all new and revised Cisco technical documentation, at:

<http://www.cisco.com/en/US/docs/general/whatsnew/whatsnew.html>

**•** Subscribe to the *What's New in Cisco Product Documentation* as a Really Simple Syndication (RSS) feed and set content to be delivered directly to your desktop using a reader application. The RSS feeds are a free service and Cisco currently supports RSS version 2.0.